# V. DOWNLOAD

### [Icloud Drive Download Mac](https://imgfil.com/1ugnqs)

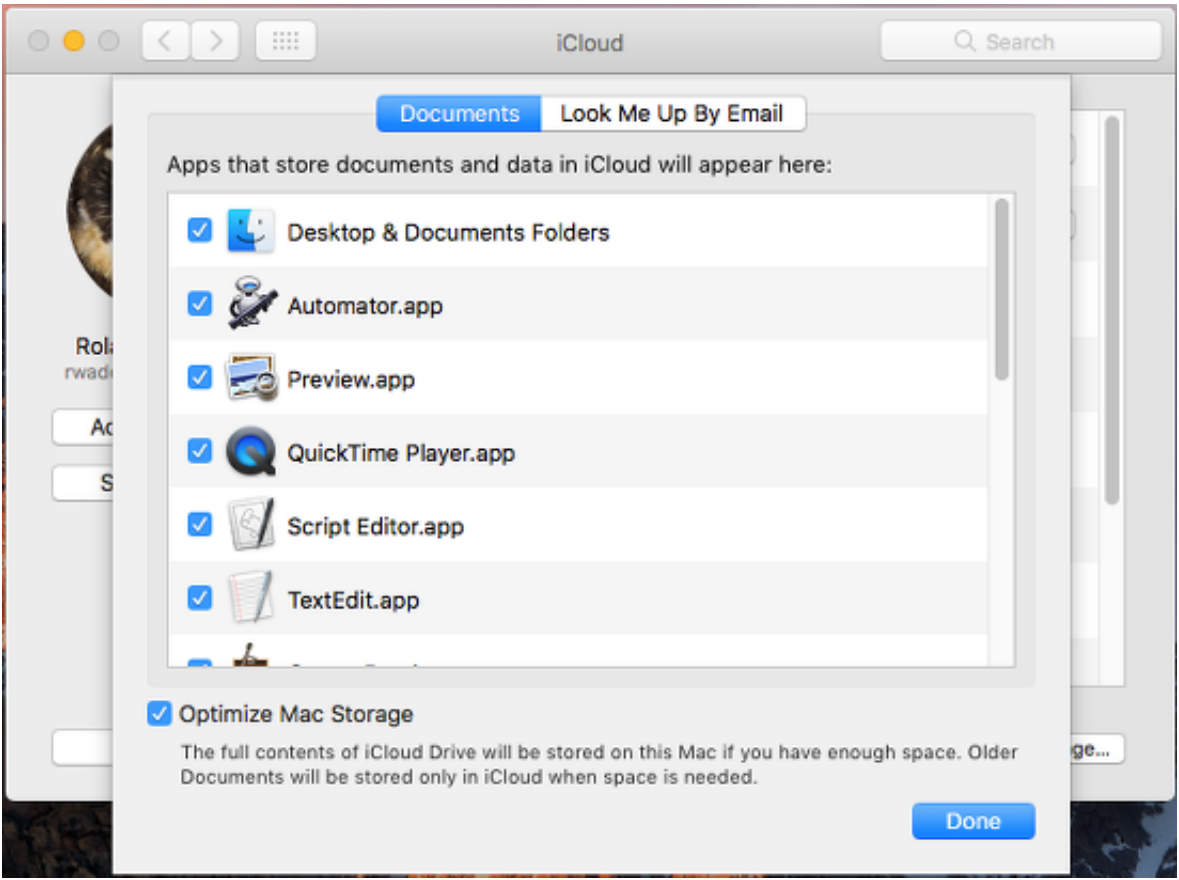

[Icloud Drive Download Mac](https://imgfil.com/1ugnqs)

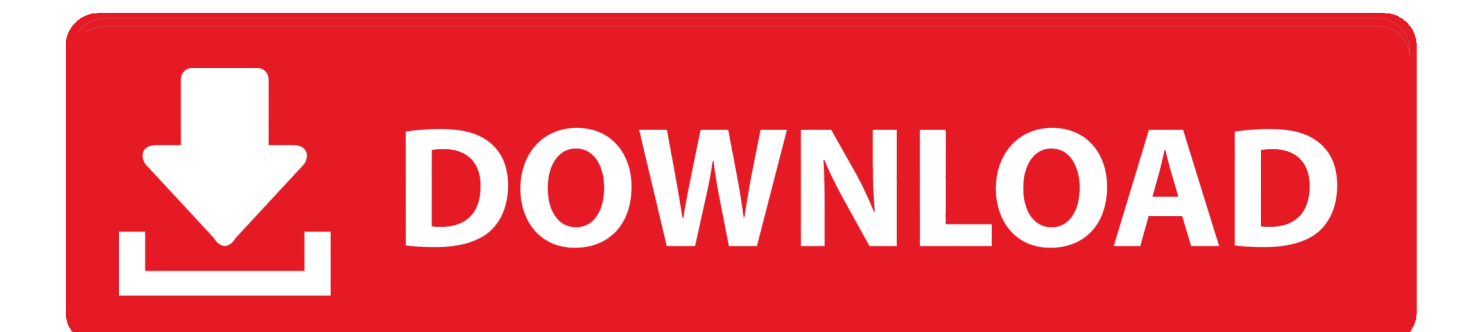

We will learn about the latter in the next section Part 3: How to Backup Your Mac to iCloud.

- 1. icloud drive
- 2. icloud drive login
- 3. icloud drive price

If you use iCloud Drive often, especially on your iPhone or iPad, then having fast access to it on your Mac can be a big help.. In my case, my iMac is kind of the "master" system So this fresh start with iCloud Drive was the perfect solution.

### **icloud drive**

icloud drive, icloud drive login, i cloud drive storage, is i cloud drive free, i cloud drive google, onedrive cloud, icloud drive on iphone, icloud drive app, icloud drive windows, icloud drive not syncing, icloud drive o que é, icloud drive is loading, icloud drive planos, icloud drive preço, icloud drive iphone storage [Warlords Battlecry 3 Download Mac](https://ebonybailey1.doodlekit.com/blog/entry/13902912/warlords-battlecry-3-download-mac-full)

If you don't want to lose your precious data, then you should know how to backup Mac to iCloud.. It began syncing immediately and completed without any problem After that, I re-enabled iCloud Drive on my MacBook and everything began downloading.. How to back up your iCloud Photo Library iMore How to use iCloud Drive to free up storage on your Mac.. What happens when you turn iCloud Drive off - macOS Guides A Graphical Guide To iCloud. [Serial To Usb Converter For Mac](https://sharondasfkt0.wixsite.com/alblanorat/post/serial-to-usb-converter-for-mac)

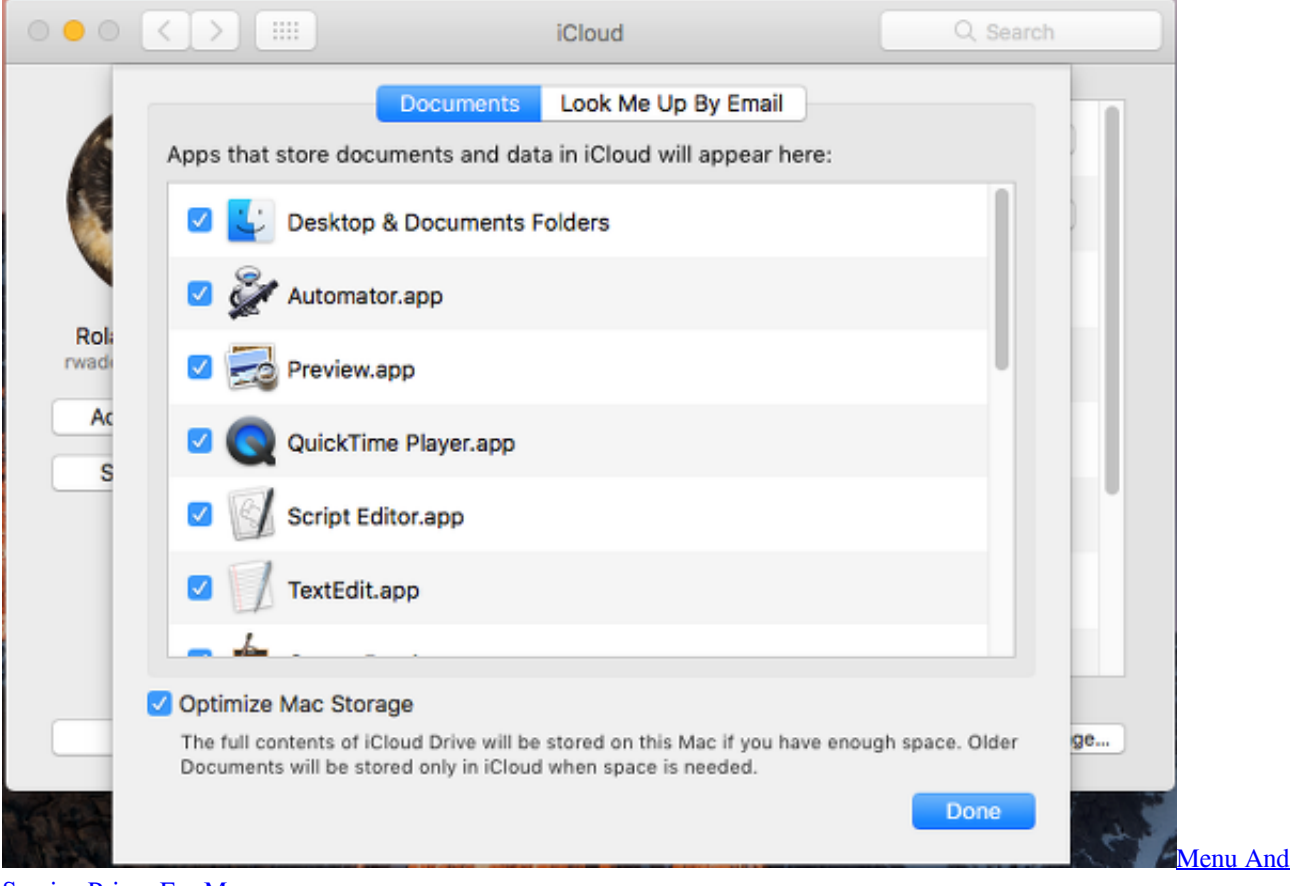

[Service Prices For Mac](https://sellbrilesus.theblog.me/posts/15720582)

# **icloud drive login**

### [Msi U123 Bluetooth Drivers For Mac](https://condescending-bell-b64740.netlify.app/Msi-U123-Bluetooth-Drivers-For-Mac)

 The direct download from iCloud com works well when you have a manageable set of photos or videos.. The various iCloud Drive-related caches on my Mac are a bit smaller now too Before you beginUpdate your iPhone, iPad, or iPod touch to the latest iOS or iPadOS, and your Mac to the latest macOS.. You can certainly open your iCloud Drive from Finder or from iCloud com, but if you want to access it with a click, there's a better way.. If you have a device that can't update to the latest iOS or macOS, see the minimum system requirements to use iCloud Drive.. Jul 09, 2019 James, If you are using a Macbook, Simply open the photos App, Go to Preferences on the menu Download Originals to this Mac. [Hard Drive Health App Mac](https://quiet-escarpment-42804.herokuapp.com/Hard-Drive-Health-App-Mac.pdf)

## **icloud drive price**

[Toonboom Keygen](https://launchpad.net/~vitchadamo/%2Bpoll/toonboom-keygen)

What happens when you turn iCloud Drive off - macOS Guides A Graphical Guide To iCloud.. That will back up your photos into your local machine assuming your photos are synced with iCloud.. Here's how to add an iCloud Drive shortcut to your Mac desktop or Dock Icloud Download Mac.. Set up iCloud on your Mac - Apple Support Icloud Download Mac ICloud for Windows: What is it (and how to use it.. Set up iCloud on all of your devices Make sure that you're signed in to iCloud with the same Apple ID on all of your devices.. One can either copy the data files manually to an external drive or can simply backup Mac to iCloud.. Get startedSet up iCloud Drive everywhere that you want to access and edit your files.. If you have a Windows PC, update to Windows 7 or later and download iCloud for Windows. 0041d406d9 [Unduh Youtube Format Mp3 Big Files](https://rathichemoun.theblog.me/posts/15720583) [Downloader Online](https://rathichemoun.theblog.me/posts/15720583)

0041d406d9

[Cossacks 3 Build Order](https://jolly-nightingale-801c57.netlify.app/Cossacks-3-Build-Order)